**TUGAS AKHIR**

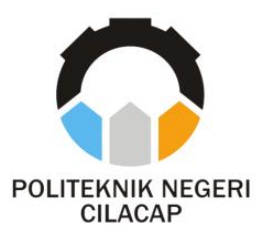

## **PEMBANGUNAN SISTEM INFORMASI PENGOLAHAN RAPOR SISWA PADA SDN TRITIH KULON 05 CILACAP UTARA BERBASIS WEB DAN NOTIFIKASI TELEGRAM**

## *WEB-BASED INFORMATION SYSTEM FOR PROCESSING STUDENT REPORTS AT TRITIH KULON 05 CILACAP UTARA STATE ELEMENTARY SCHOOL AND TELEGRAM NOTIFICATIONS*

**Oleh**

**DIAN WAHYUNI NPM. 20.03.02.085**

**DOSEN PEMBIMBING :**

**ISA BAHRONI, S.Kom., M.Eng. NIDN. 0621116601**

**LUTFI SYAFIRULLAH, S.T., M.Kom. NIDN. 0621118402**

**JURUSAN KOMPUTER DAN BISNIS POLITEKNIK NEGERI CILACAP 2023**

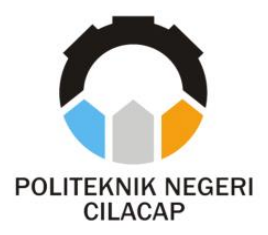

**TUGAS AKHIR**

# **PEMBANGUNAN SISTEM INFORMASI PENGOLAHAN RAPOR SISWA PADA SDN TRITIH KULON 05 CILACAP UTARA BERBASIS WEB DAN NOTIFIKASI TELEGRAM**

# *WEB-BASED INFORMATION SYSTEM FOR PROCESSING STUDENT REPORTS AT TRITIH KULON 05 CILACAP UTARA STATE ELEMENTARY SCHOOL AND TELEGRAM NOTIFICATIONS*

**Oleh**

**DIAN WAHYUNI NPM. 20.03.02.085**

**DOSEN PEMBIMBING :**

**ISA BAHRONI, S.Kom., M.Eng. NIDN. 0621116601**

**LUTFI SYAFIRULLAH, S.T., M.Kom. NIDN. 0621118402**

**JURUSAN KOMPUTER DAN BISNIS POLITEKNIK NEGERI CILACAP 2023**

# **PEMBANGUNAN SISTEM INFORMASI KULON 05 CILACAP UTARA BERBASIS WEB DAN NOTIFIKASI TELEGRAM**

**LEAD COLOR** 

#### **Dian Wahyuni NPM. 20.03.02.085**

# Tugas Akhir ini Diajukan Sebagai Salah Satu Syarat Untuk Memperoleh Gelar Ahli Madya (A.Md.) di<br>Politeknik Negeri Cilacap

# **Penguji Tugas Akhir : Dosen Pembimbing :**

Penguji Tugas Akhir:

1.

 $\frac{1}{2}$ **NIDER** 

Riyadi Purwanto, S.T., M.Eng.

**Dosen Pembimbing:** 

 $1.1$  **Index No. 4021** 

1. Isa Bahroni, S.Kom., M.Eng. NIDN. 0621116601

NIDN. 0615058407  $\angle$  **X** W VII 10 XII N

2. Cahya Vikasar i. S.T. M.Eng. NIDN. 0601128402

**2. Lutfi Syafirullah, S.T., M.Kom. NIDNEY AND 1840** 

Lutfi Syafirullah, S.T., M.Kom.  $2.$ NIDN. 0621118402

**Ketua Jurusan Komputer dan Bisnis In Komputer dan Bisnis**  $\mathcal{P} = \mathcal{P} = \{X \mid X\}$  $\sqrt{88}$ Brasetyanti, S.Kom., M.Cs. NIDN. 0619118002

#### **LEMBAR PERNYATAAN KEASLIAN TUGAS AKHIR**

Menyatakan dengan sebenarnya bahwa penulisan Laporan Tugas Akhir ini berdasarkan penelitian, pemikiran dan pemaparan asli penulis sendiri, baik dari alat (*hardware)*, program dan naskah laporan yang tercantum sebagai bagian dari Laporan Tugas Akhir ini. Jika terdapat karya orang lain, penulis akan mencantumkan sumber secara jelas.

Demikian pernyataan ini saya buat dengan sesungguhnya dan apabila dikemudian hari terdapat penyimpangan dan ketidak benaran dalam pernyataan ini, maka saya bersedia menerima sanksi akademik berupa pencabutan gelar yang telah diperoleh karena karya tulis ini dan sanksi lain sesuai dengan norma yang berlaku di Perguruan Tinggi ini.

> Cilacap, Agustus 2023 Yang Menyatakan,

 (Dian Wahyuni) NPM. 20.03.02.085

#### **LEMBAR PERNYATAAN PERSETUJUAN PUBLIKASI KARYA ILMIAH UNTUK KEPENTINGAN AKADEMIS**

Sebagai mahasiswa Politeknik Negeri Cilacap, yang bertanda tangan di bawah ini, saya :

Nama : Dian Wahyuni

NPM : 20.03.02.085

Demi pengembangan ilmu pengetahuan, menyetujui untuk memberikan kepada Politeknik Negeri Cilacap Hak Bebas Royalti Non-Eksklusif *(Non-Exclusive Royalty Free Right)* atas karya ilmiah saya yang beriudul:

#### **"PEMBANGUNAN SISTEM INFORMASI PENGOLAHAN RAPOR SISWA PADA SDN TRITIH KULON 05 CILACAP UTARA BERBASIS WEB DAN NOTIFIKASI TELEGRAM"**

beserta perangkat yang diperlukan (bila ada). Dengan Hak Bebas Royalti Non-Eksklusif ini, Politeknik Negeri Cilacap berhak menyimpan, mengalih format-kan, mengelolanya dalam bentuk pangkalan data *(database),* mendistribusikannya, dan menampilkan / mempublikasikan di Internet atau media lain untuk kepentingan akademis tanpa perlu meminta ijin dari saya selama tetap mencantumkan nama saya sebagai penulis / pencipta. Saya bersedia untuk menanggung secara pribadi, tanpa melibatkan pihak Politeknik Negeri Cilacap, segala bentuk tuntutan hukum yang timbul atas pelanggaran Hak Cipta dalam karya ilmiah saya ini.

Demikian pernyataan ini saya buat dengan sebenarnya.

Dibuat di : Cilacap Pada tanggal : 16 Agustus 2023

Yang Menyatakan

(Dian Wahyuni)

#### **ABSTRAK**

Rapor merupakan laporan nilai siswa yang didapatkan selama menempuh pendidikan dalam satu semester oleh siswa. Guru mengolah nilai rapor siswa lalu diserahkan kepada wali kelas. Wali kelas merekap kembali nilai yang diserahkan oleh guru supaya sesuai dengan siswa yang diampuhnya. Permasalahan yang sering terjadi yaitu kendala waktu karena wali kelas harus menunggu nilai dari guru, terlebih lagi jika guru salah meng*input*kan data nilai atau terlambat memberikan data nilai siswa akan menjadi lebih lama lagi untuk merekap nilai sesuai kelas yang diampuhnya. Permasalahan yang lain juga terjadi terkait dengan penyimpanan yaitu rapor siswa hilang atau guru lupa tempat penyimpanannya, sedangkan nilai rapor siswa hanya pada buku rapor tersebut. Penelitian ini bertujuan untuk membangun sistem informasi pengolahan rapor siswa pada SDN Tritih Kulon 05 Cilacap Utara berbasis web dan notifikasi telegram dengan menggunakan *framework* Codeigniter sehingga pengolahan data rapor siswa di SDN Tritih Kulon 05 Cilacap Utara menjadi lebih baik dan dapat digunakan sebagai penyimpanan yang terkomputerisasi. Metode yang digunakan untuk mengembangkan sistem yaitu metode RAD. Hasil keseluruhan kuesioner untuk 20 responden dengan metode uji *usability* menyatakan sangat setuju dengan persentase 84%.

**Kata kunci :** Rapor, Website, Nilai, Codeigniter, Sistem Informasi.

#### *ABSTRACT*

*Report cards are reports on student grades obtained while studying in one semester by students. The teacher processes student report cards assisted by using Excel and then submits them to the homeroom teacher. The homeroom teacher recapitulates the grades submitted by the teacher so that they match the students he treats. The problem that often occurs is time constraints because the homeroom teacher has to wait for the grades from the teacher, moreover if the teacher inputs incorrectly or is late in providing student grade data it will take even longer to recap the grades according to the class he is treating. Other problems also occur related to storage, namely student report cards are lost or the teacher forgets where to store them, while student report card scores are only in the report card. This study aims to build an information system for processing student report cards at SDN Tritih Kulon 05 Cilacap Utara based on web and telegram notifications using the CodeIgniter framework so that student report card data processing at SDN Tritih Kulon 05 Cilacap Utara is better and can be used as computerized storage. The method used to develop the system is the RAD method. The overall results of the questionnaire for 20 respondents with the usability test method stated that they strongly agreed with the percentage of 84%.*

*Keywords: Report Card, Website, Value, Codeigniter, Information System*

#### **KATA PENGANTAR**

بِسُم ٱللَّهِ ٱلرَّحۡمَنِ ٱلرَّحِيم

*Assalamu'alaikum Warahmatullohi Wabarakatuh*

Puji dan syukur senantiasa kita panjatkan kehadirat Allah SWT atas segala nikmat, kekuatan, taufik serta hidayah-Nya. Salawat serta salam semoga tercurahkan kepada Nabi Muhammad SAW, keluarga, sahabat, dan para pengikutnya. Aamiin. Atas kehendak Allah SWT penulis dapat menyelesaikan tugas akhir dengan judul:

#### **"PEMBANGUNAN SISTEM INFORMASI PENGOLAHAN RAPOR SISWA PADA SDN TRITIH KULON 05 CILACAP UTARA BERBASIS WEB DAN NOTIFIKASI TELEGRAM"**

Pembuatan dan penyusunan tugas akhir ini merupakan salah satu syarat untuk memperoleh gelar Ahli Madya (A.Md.) di Politeknik Negeri Cilacap.

Penulis menyadari bahwa karya ini masih jauh dari kata sempurna karena keterbatasan dan hambatan yang dijumpai dalam pengerjaannya. Sehingga kritik dan saran yang bersifat membangun sangat diharapkan demi pengembangan dan kemajuan yang lebih baik.

Wassalamu'alaikum Warahmatullahi Wabarakatuh.

Cilacap, Agustus 2023

Dian Wahyuni

#### **UCAPAN TERIMA KASIH**

Puji syukur kehadirat **Allah Subhanahu Wa Ta'ala** dan tanpa mengurangi rasa hormat yang mendalam penulis mengucapkan terima kasih yang sebesar-besarnya kepada semua pihak yang telah membantu menyelesaikan tugas akhir ini, terutama kepada:

- 1. Bapak Riyadi Purwanto, S.T., M.Eng., selaku Direktur Politeknik Negeri Cilacap.
- 2. Bapak Bayu Aji Girawan, S.T., M.T., selaku Wakil Direktur I Politeknik Negeri Cilacap.
- 3. Ibu Dwi Novia Prasetyanti, S.Kom., M.Cs., selaku Ketua Jurusan Komputer dan Bisnis Politeknik Negeri Cilacap.
- 4. Bapak Muhammad Nur Faiz, S.Kom., M.Kom., selaku Sekretaris Jurusan Komputer dan Bisnis Politeknik Negeri Cilacap.
- 5. Ibu Cahya Vikasari, S.T., M.Eng., selaku Ketua Program Studi D3 Teknik Informatika Politeknik Negeri Cilacap.
- 6. Bapak Isa Bahroni, S.Kom., M.Eng. dan Bapak Lutfi Syafirullah, S.T., M.Kom. selaku dosen pembimbing yang telah membimbing penulis selama penyusunan Tugas Akhir ini.
- 7. Grizenzio Orchivillando, A.Md. dan Ipo Novianto, S.Kom. selaku Kordinator Tugas Akhir yang telah membantu penulis dalam menyelesaikan masalah Tugas Akhir.
- 8. Seluruh dosen, teknisi, karyawan dan karyawati Politeknik Negeri Cilacap yang telah membekali ilmu di bangku perkuliahan Politeknik Negeri Cilacap.
- 9. Kedua orang tua dan keluarga tercinta yang senantiasa memberikan dukungan baik material, semangat, maupun doa.
- 10. Seluruh rekan dan sahabat yang telah memberikan bantuan dan dukungan kepada penulis selama melaksanakan tugas akhir ini.

Demikian penyusunan dan penulisan laporan tugas akhir ini. Apabila dalam penyusunan dan penulisan masih terdapat banyak kekurangan, penulis mohon maaf. Semoga **Allah Subhanahu Wa Ta'ala** selalu memberikan perlindungan, rahmat, dan nikmat-Nya bagi kita semua. Aamiin.

## **DAFTAR ISI**

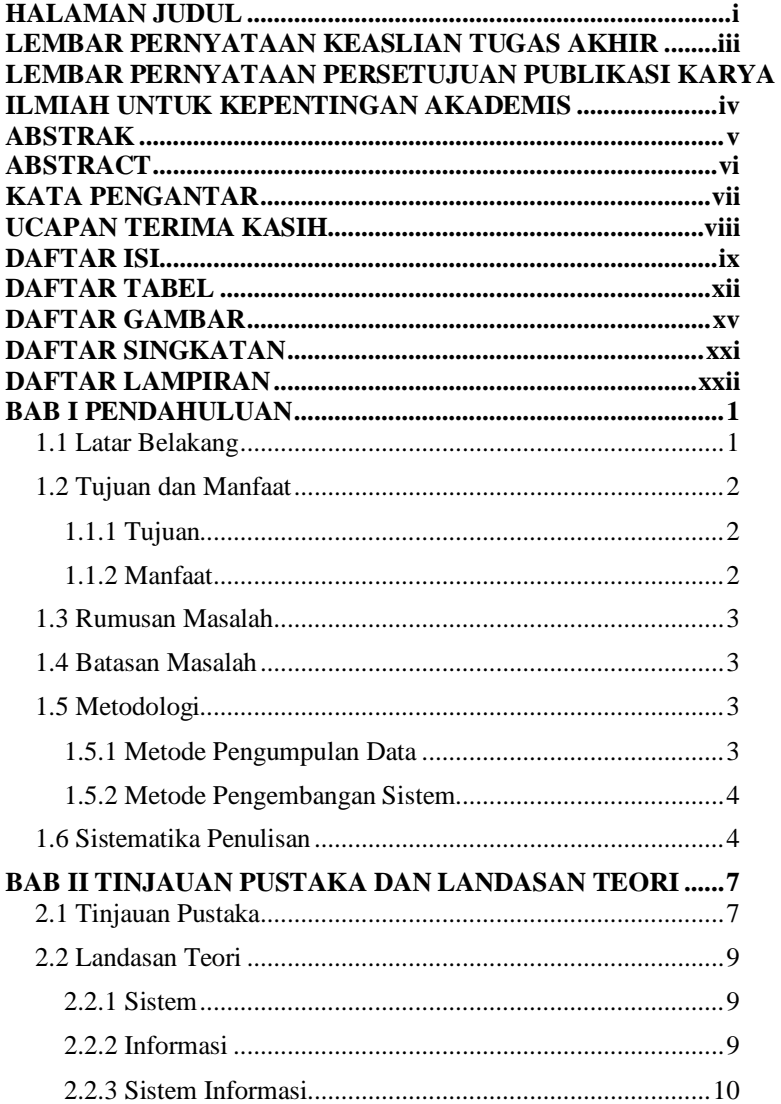

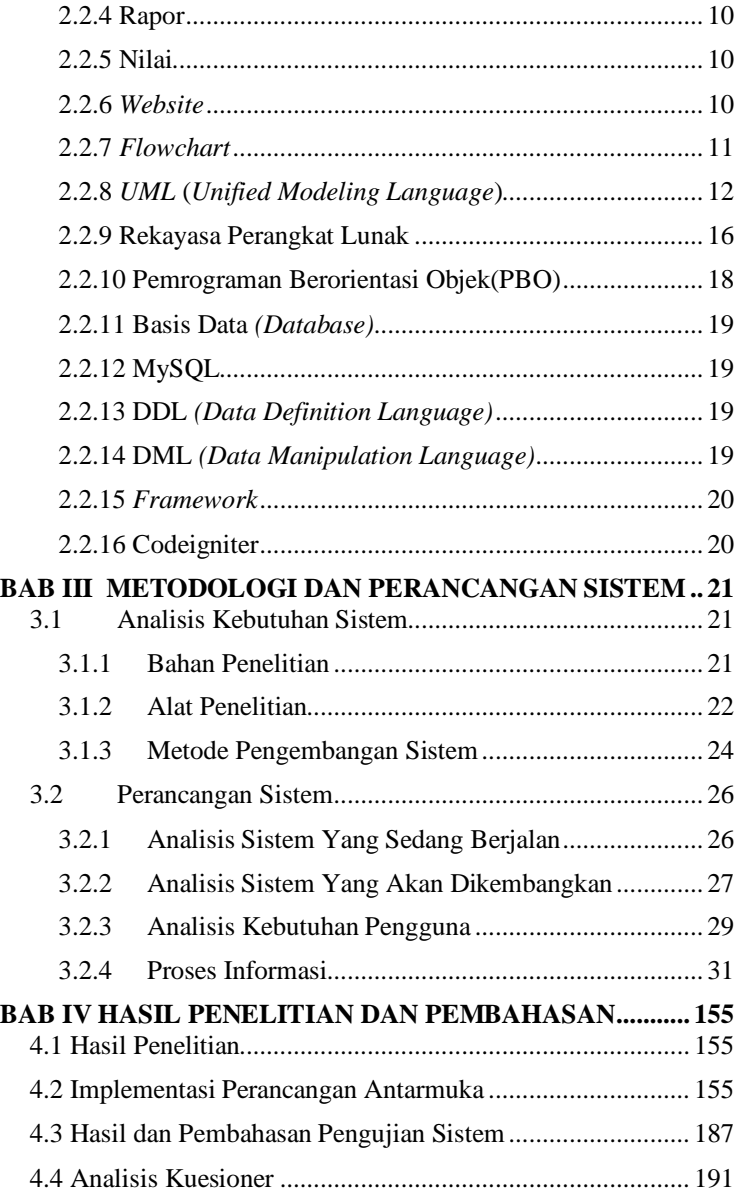

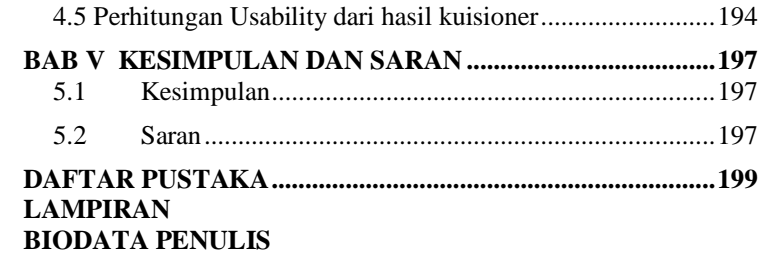

## **DAFTAR TABEL**

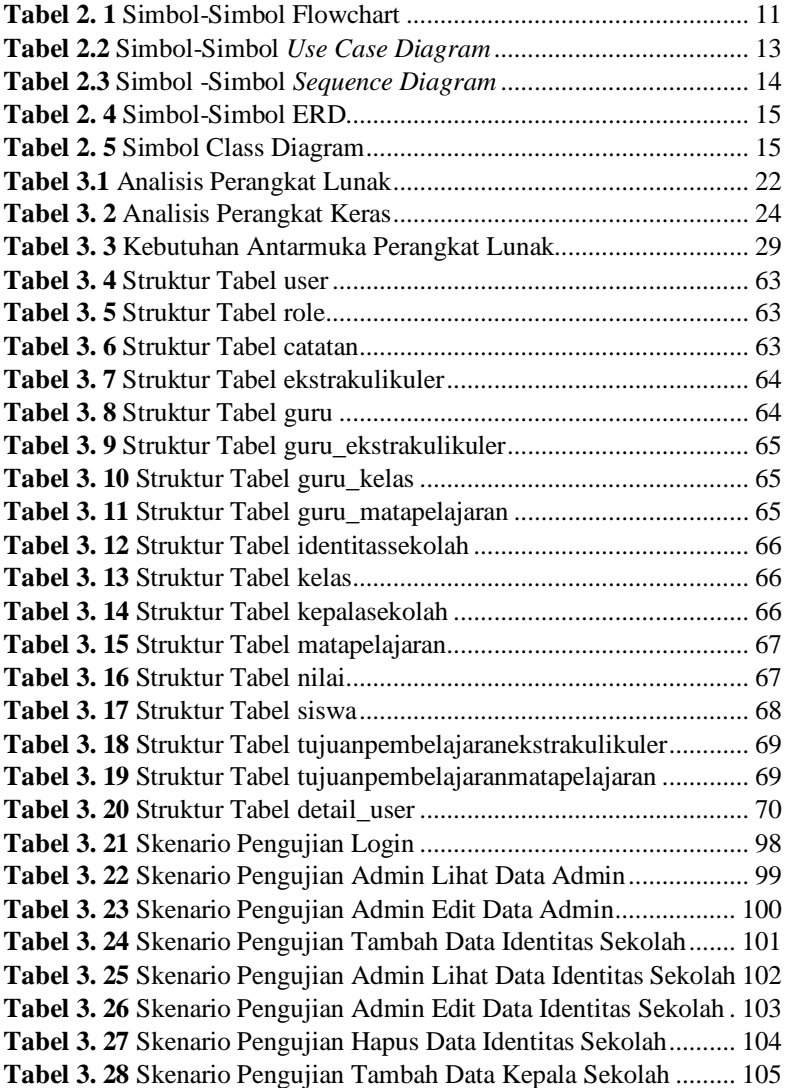

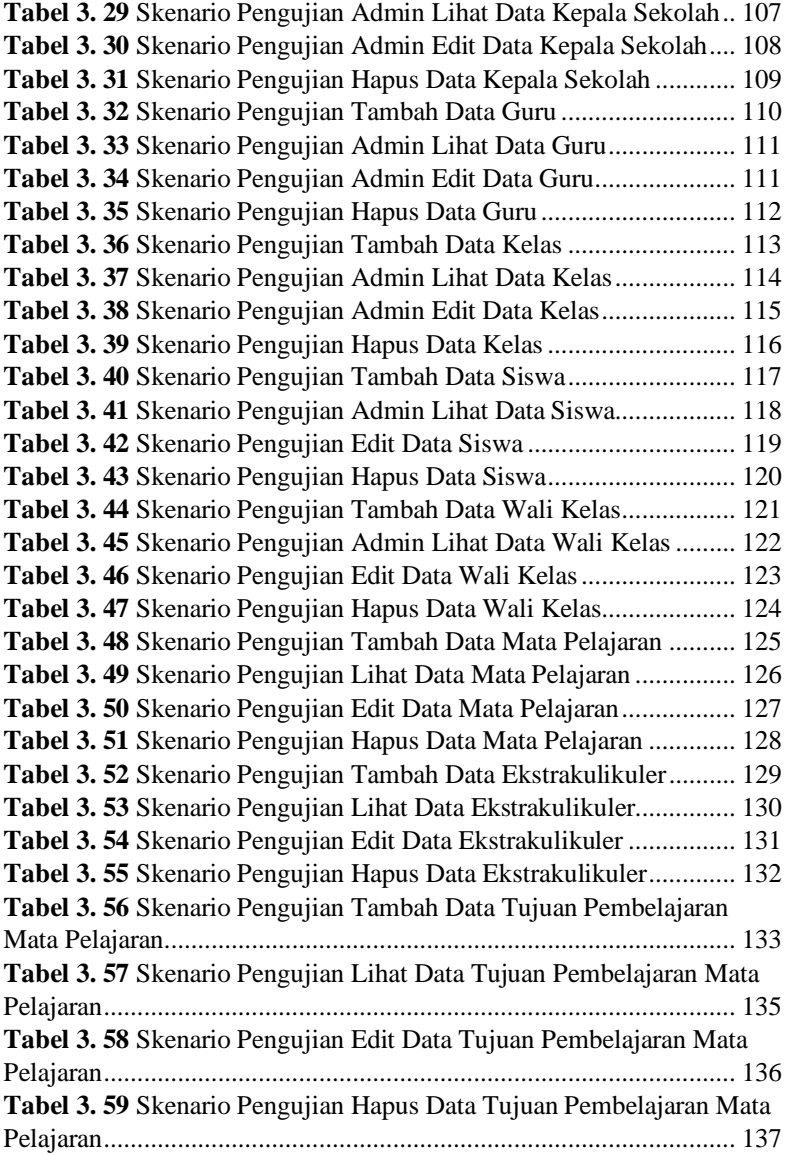

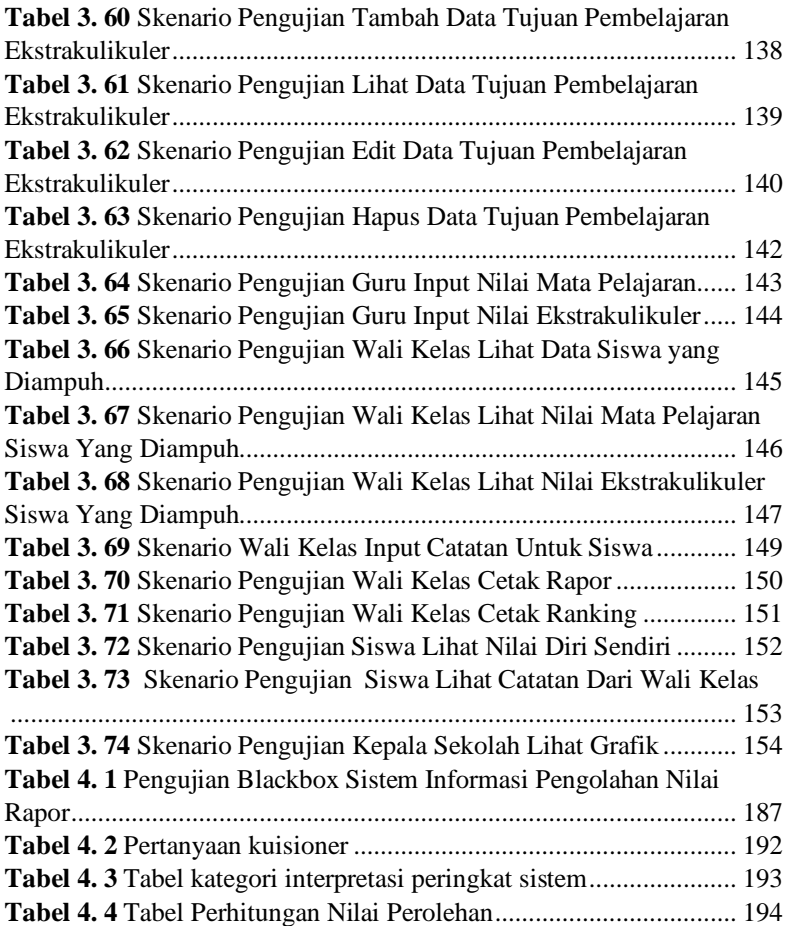

## **DAFTAR GAMBAR**

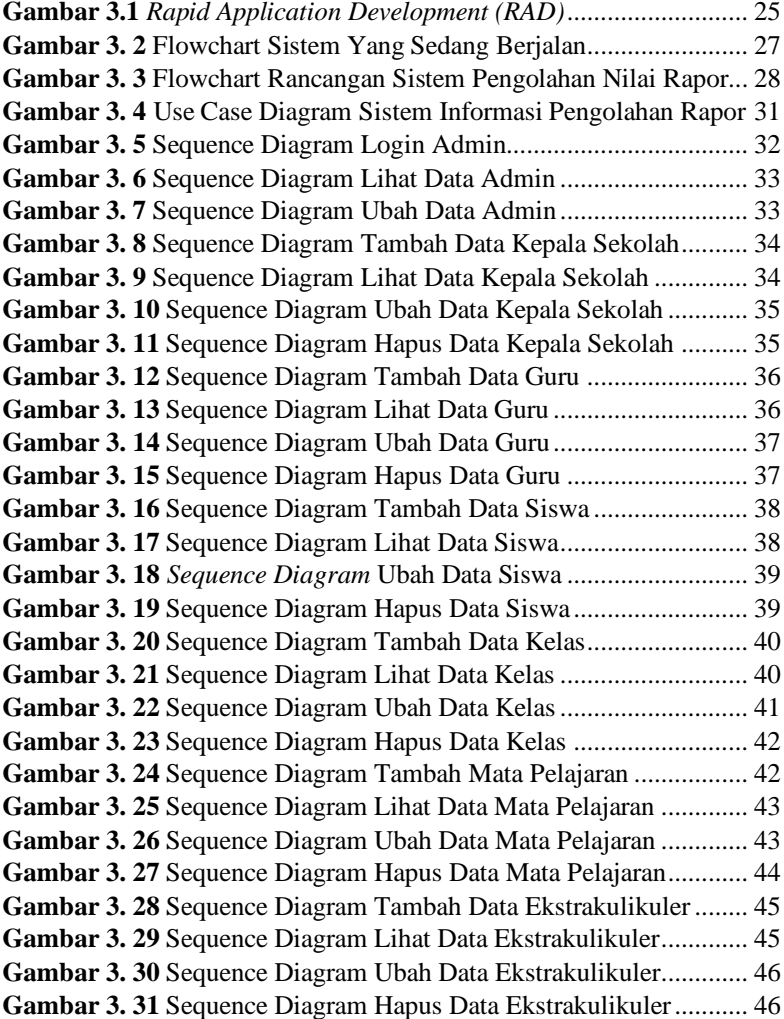

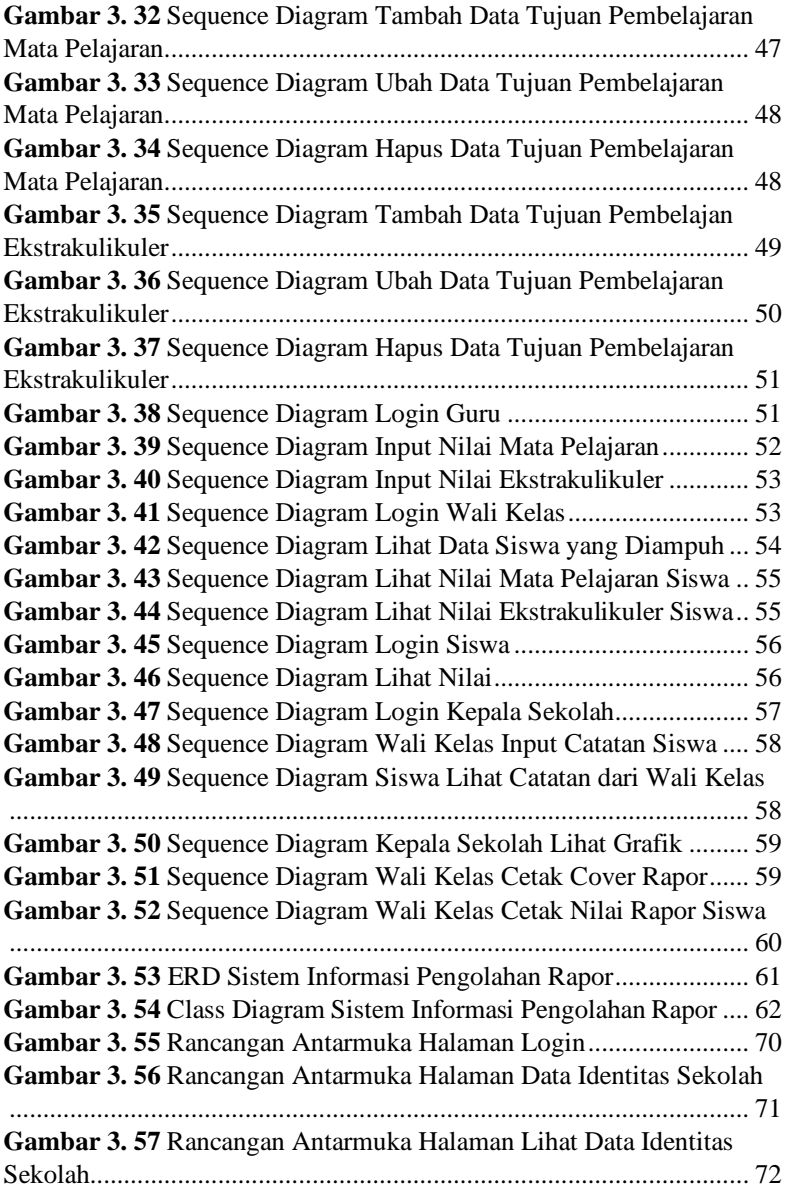

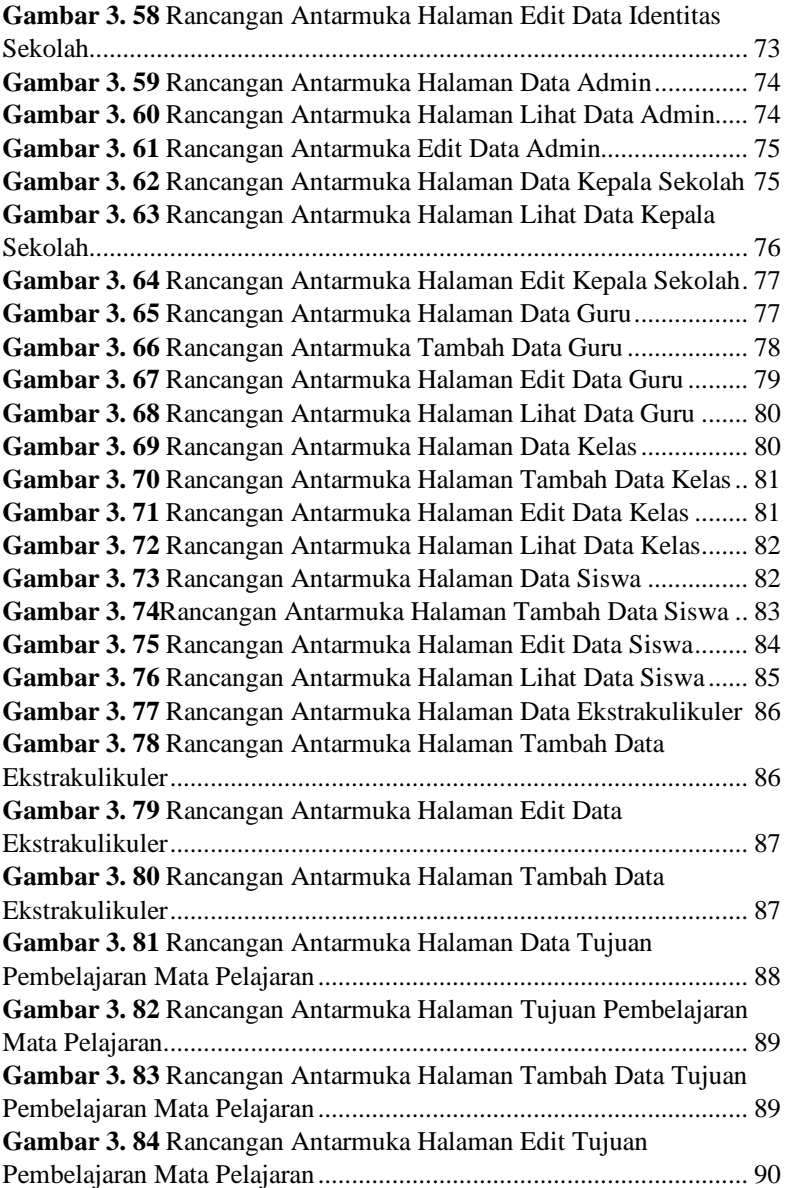

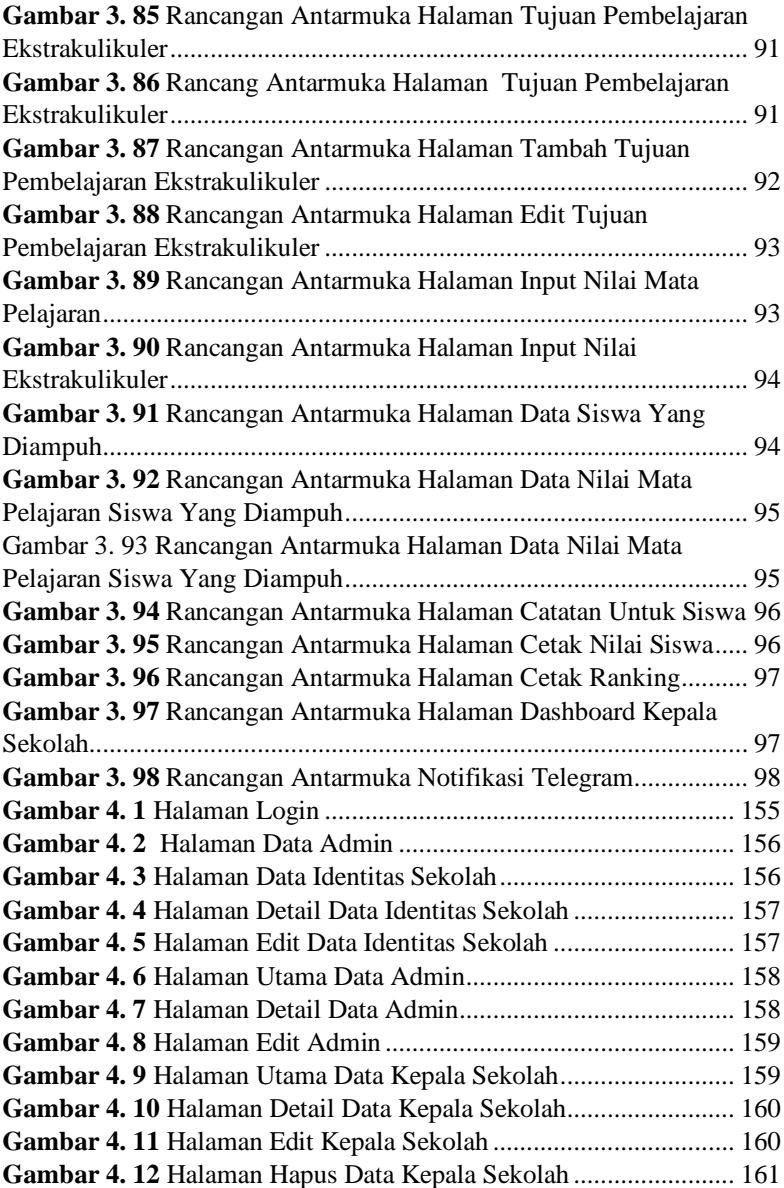

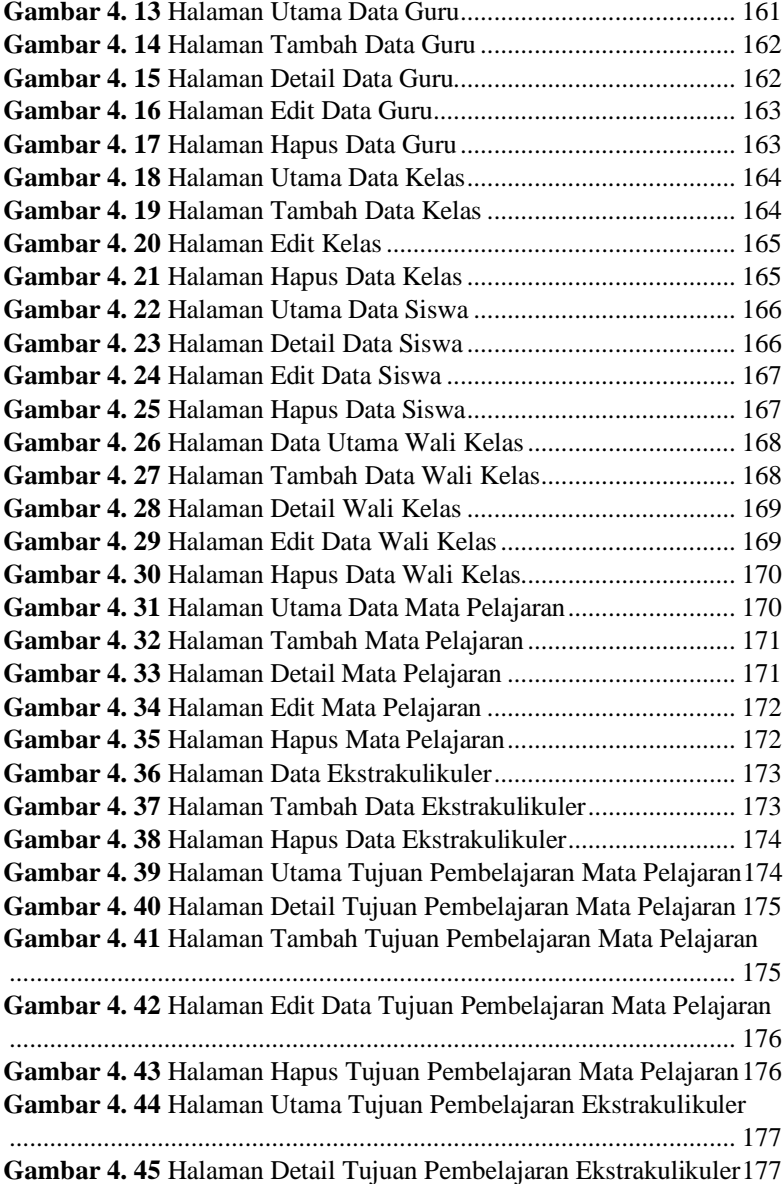

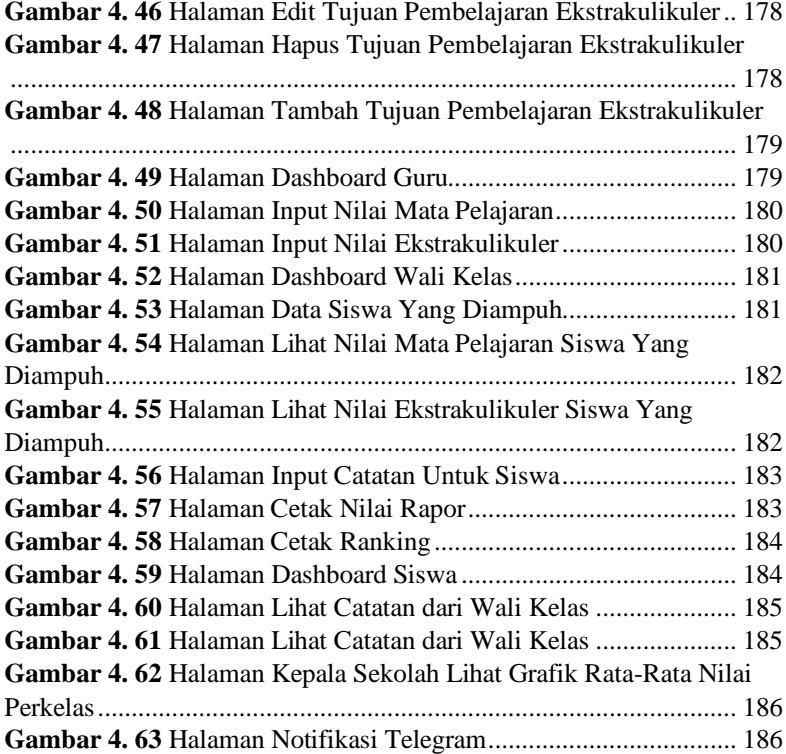

## **DAFTAR SINGKATAN**

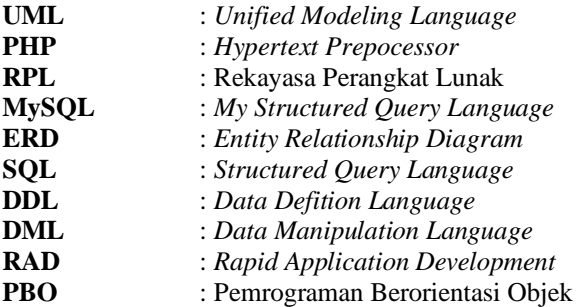

## **DAFTAR LAMPIRAN**

#### **LAMPIRAN A** SURAT IJIN OBSERVASI **LAMPIRAN B** HASIL WAWANCARA **LAMPIRAN C** HASIL KUESIONER